10 期電腦 BIOS 更改項目

1. Advanced  $\rightarrow$  Integrated Peripherals  $\rightarrow$  Ctrl + D  $\rightarrow$  VMD Controller  $\rightarrow$  Disabled (Onboard SATA Mode: AHCI Only)

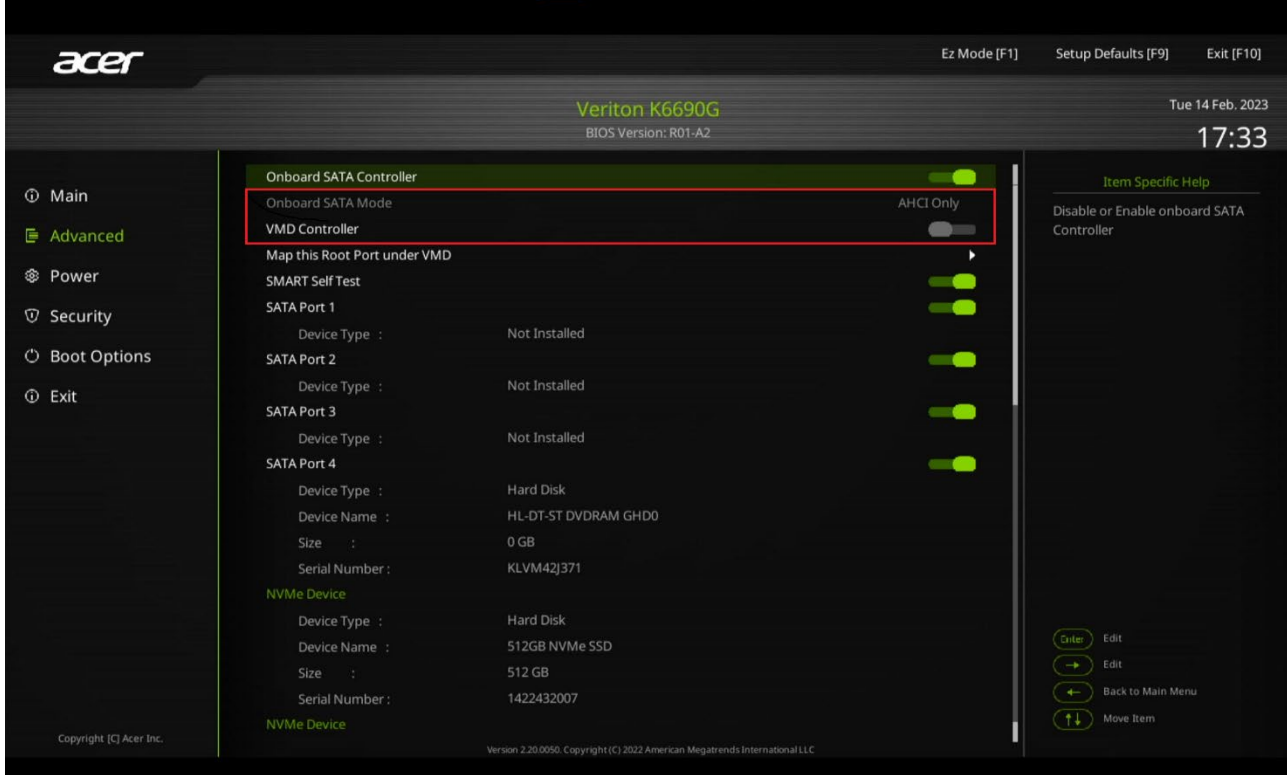

2. Advanced  $\rightarrow$  Integrated Peripherals  $\rightarrow$  Onboard LAN Option ROM  $\rightarrow$  Enabled

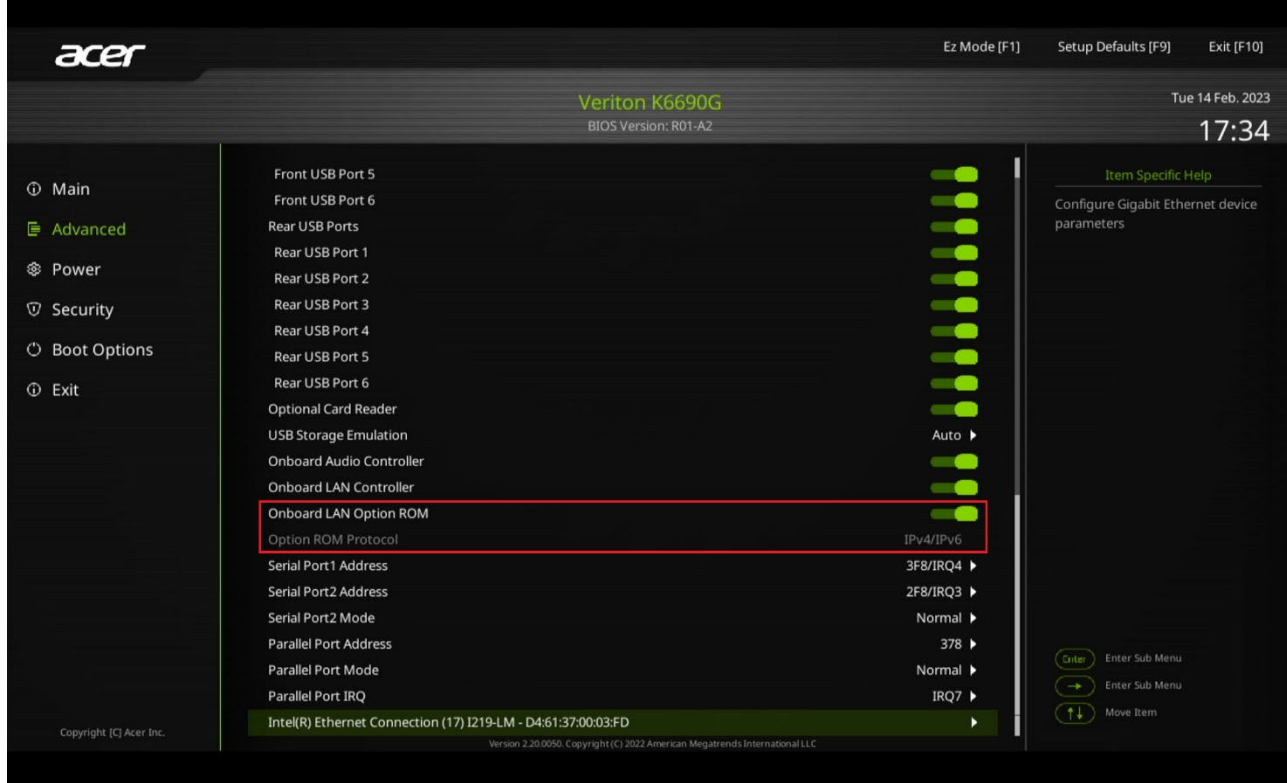

3. Power  $\rightarrow$  Deep Power Off Mode  $\rightarrow$  Disabled

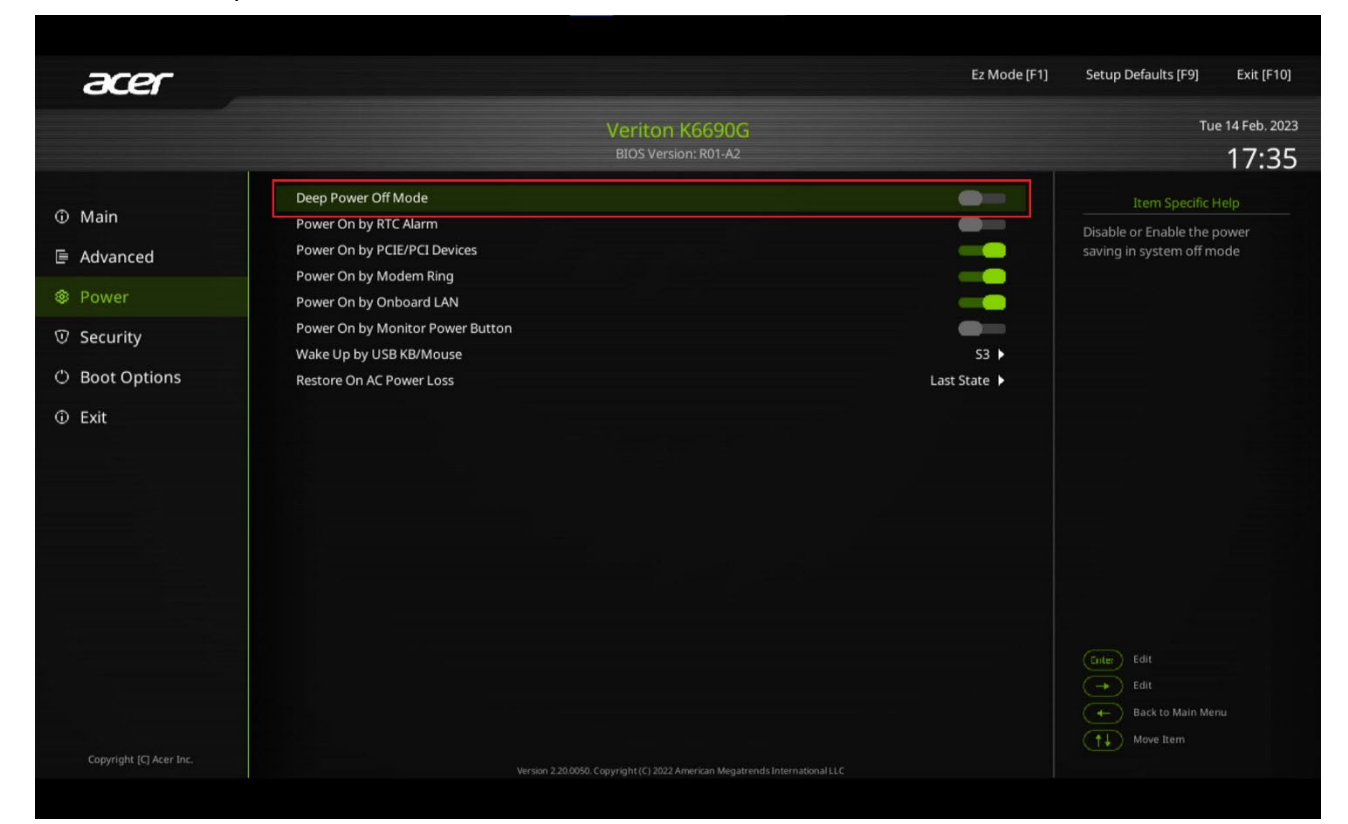

## 4. Security  $\rightarrow$  Secure Boot  $\rightarrow$  Disabled

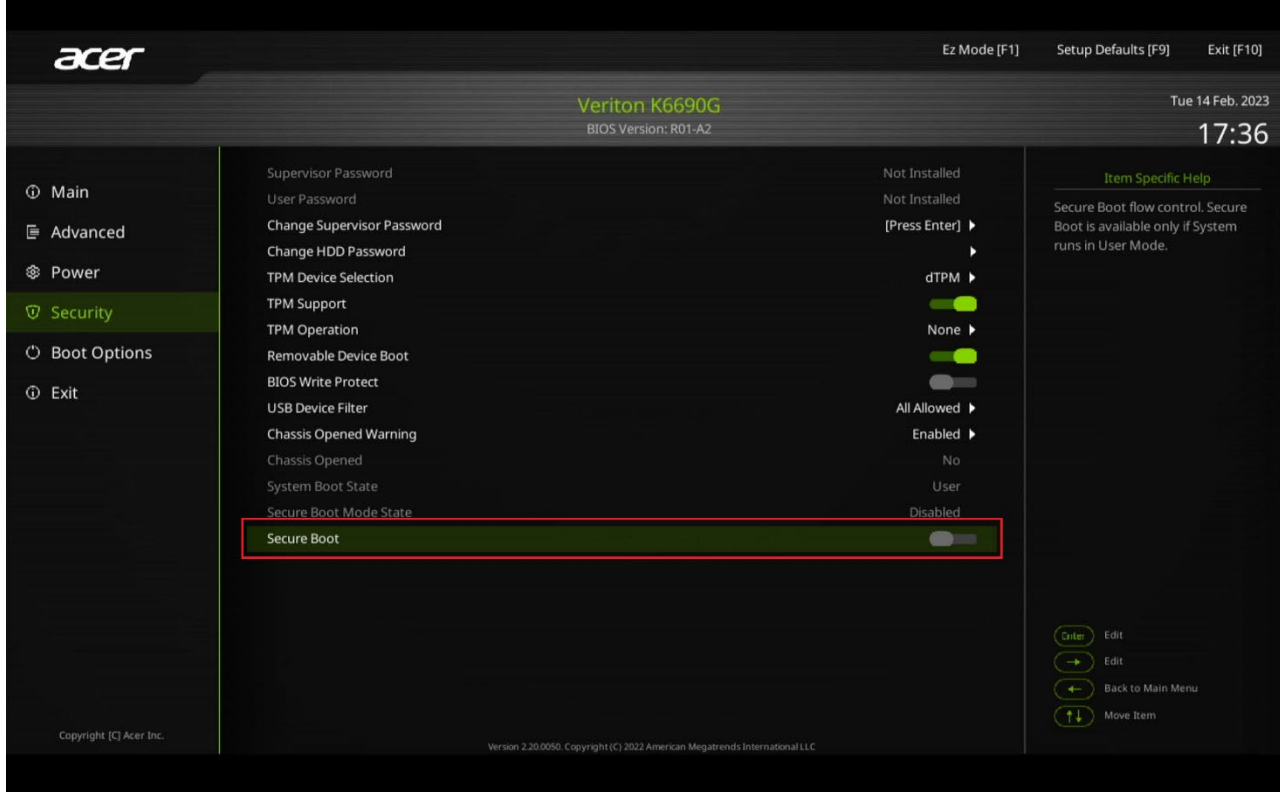